# **STUDENT REVISION SERIES**

# Reciprocal and Inverse Trigonometric Functions

**Question: 1.**

The maximal domain of the function  $f(x) = 3 \cos^{-1} \left( \frac{2x-1}{4} \right) + \pi$  is:

A.  $\left[-\frac{5}{2}, \frac{3}{2}\right]$  B.  $\left[-\frac{3}{2}, \frac{5}{2}\right]$  C.  $[\pi, 4\pi]$  D.  $\left[-\frac{5}{2}, \frac{11}{2}\right]$  E.  $[-1, 1]$ 

### **Question: 2.**

The maximal domain and range of the function  $f(x) = 4 \sin^{-1}(3x + 1) + \frac{\pi}{2}$  are respectively:

- A.  $\left[\frac{-3\pi}{2}, \frac{5\pi}{2}\right]$  and  $\left[0, \frac{2}{3}\right]$
- B.  $\left[\frac{-3\pi}{2}, \frac{5\pi}{2}\right]$  and  $\left[-\frac{2}{3}, 0\right]$
- C.  $\left[-\frac{2}{3},0\right]$  and  $\left[\frac{\pi-8}{2},\frac{\pi+8}{2}\right]$
- D.  $\left[0, \frac{2}{3}\right]$  and  $\left[\frac{-3\pi}{2}, \frac{5\pi}{2}\right]$
- E.  $\left[-\frac{2}{3},0\right]$  and  $\left[\frac{-3\pi}{2},\frac{5\pi}{2}\right]$

.

### **Question: 3.**

Find the sum of the solutions to  $\sin^2(2x) = \frac{1}{4}$  given  $0 \le x \le \pi$ .

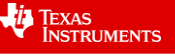

### **Question: 4.**

The asymptotes of  $y = \frac{1}{3} \tan^{-1}(3x)$  are given by:

A. 
$$
y = \pm \frac{\pi}{2}
$$
 B.  $x = \pm \frac{\pi}{2}$  C.  $y = \pm \frac{\pi}{6}$  D.  $x = \pm \frac{\pi}{6}$  E.  $y = \pm \frac{3\pi}{2}$ 

### **Question: 5.**

Consider the function  $f(x) = a \sin^{-1}(x + b)$ . Given that f has domain  $[-3, -1]$  and range  $[-\pi, \pi]$ , it follows that:

- A.  $a = 2, b = -2$
- B.  $a = 2, b = 2$
- C.  $a = -2, b = 2$
- D.  $a = -2, b = -2$
- E.  $a = \pi$ ,  $b = -\pi$

### **Question: 6.**

Consider the function with rule  $f(x) = 3 \arccos(\sqrt{1-x})$ . Sketch the graph of f over its maximal domain. Label the endpoints with their coordinates.

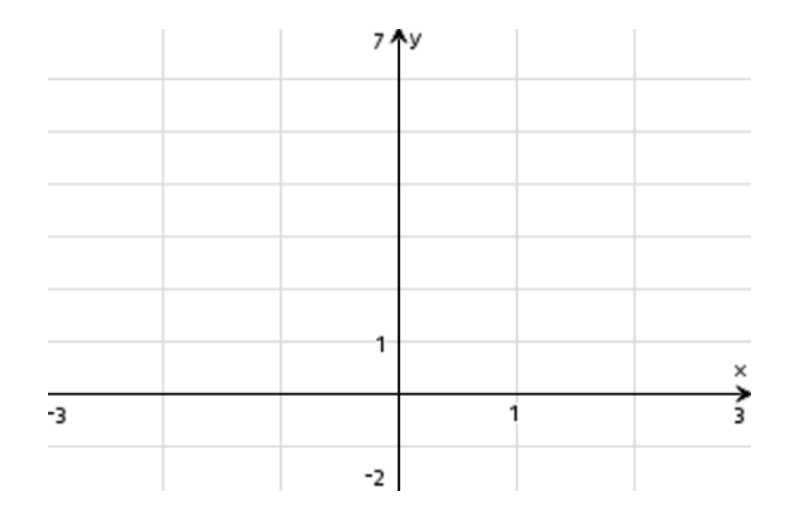

### **Question: 7.**

Find the coordinates of the points of intersection of the graph with the equation  $y = \csc^2\left(\frac{\pi x}{8}\right)$  and the line  $y = \frac{4}{3}$  for  $0 < x < 8$ .

### **Question: 8.** The implied domain of the function with rule  $f(x) = 1 + b \arcsin(ax)$  where  $a > 0$  is:

- A.  $(-\infty, \infty)$
- B.  $\left[\frac{1}{a}, -\frac{1}{a}\right]$
- C.  $\left[-\frac{1}{a}, \frac{1}{a}\right]$  $\overline{a}$
- D.  $[1-b, 1+b]$
- E.  $[-1, 1]$

Texas Instruments 2020. You may copy, communicate and modify this material for non-commercial educational purposes provided all acknowledgements associated with this material are maintained. Author: J Mott

## **Answers**

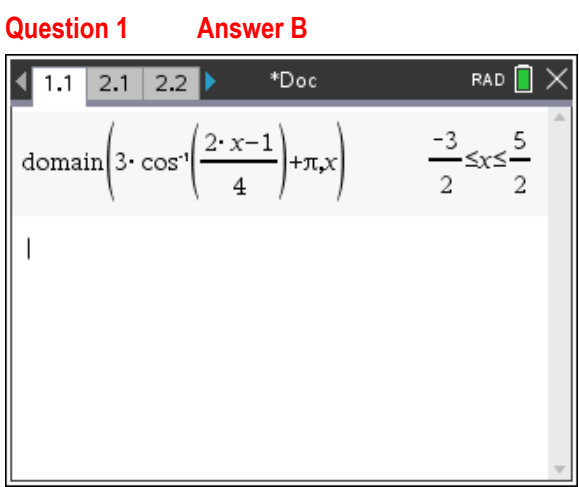

### **Question 2 Answer E**

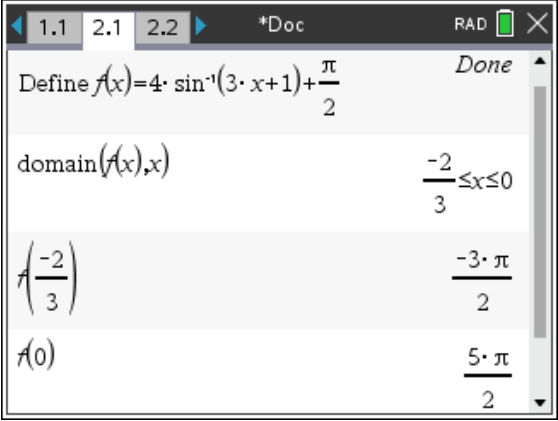

**Note: When performing two or more operations with a function it is more efficient to define the function and then performing the required operations** 

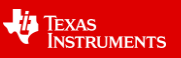

### **Question 3 The sum of all the solutions is**  $2\pi$

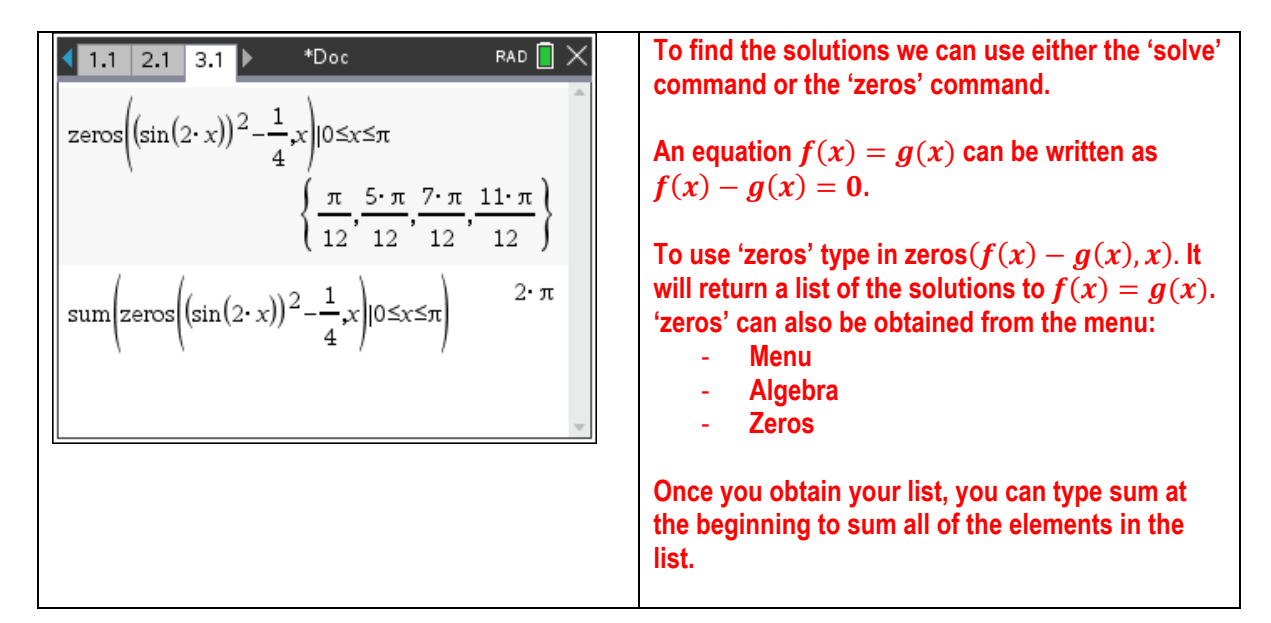

### **Question 4 Answer C**

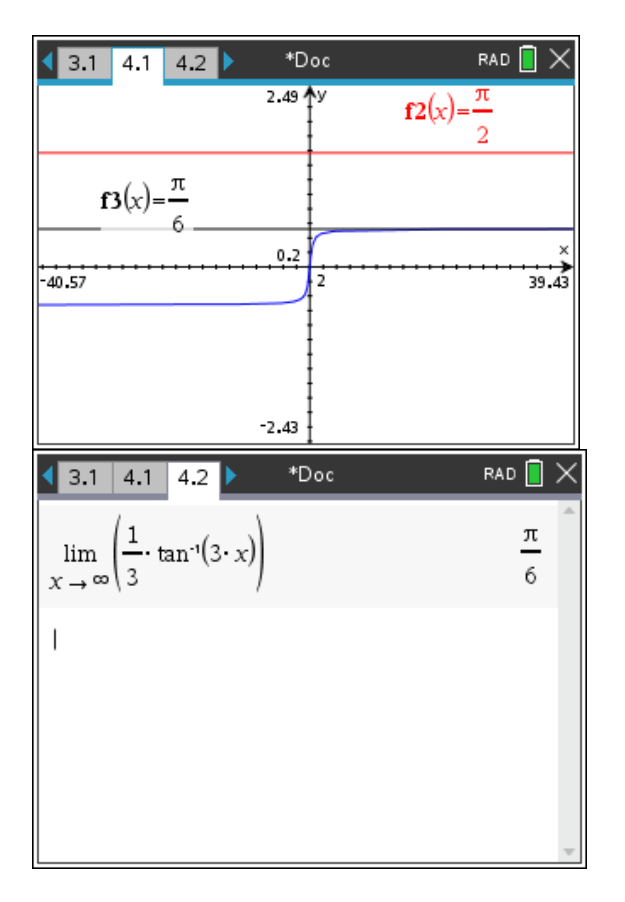

**Note: The asymptotes are horizontal, so they**  must be of the form  $y = a$ , where a is a real **number.**

**It can be seen graphically that the asymptotes occur at**  $y = \pm \frac{\pi}{6}$  **as the arctan graph approaches** the line  $y = \frac{\pi}{6}$ .

**Alternatively, you can use the limit template to obtain the asymptote.**

 Texas Instruments 2020. You may copy, communicate and modify this material for non-commercial educational purposes provided all is material for non-commercial educational purposes provided all<br>acknowledgements associated with this material are maintained.

### **Question 5 Answer B**

Method 1: Trial and Error

| 4.1 4.2 5.1 * * CAS Trig  ork    | RAD <sup>I</sup>  |  |
|----------------------------------|-------------------|--|
| $f(x) := a \cdot \sin^{-1}(x+b)$ | Done              |  |
| domain $(A(x),x) a=2$ and $b=-2$ | $1 \leq x \leq 3$ |  |
| domain $(f(x),x) a=2$ and $b=2$  | -3≤x≤-1           |  |
| $f(-3) a=2$ and $b=2$            | -π                |  |
|                                  |                   |  |
|                                  |                   |  |

Values for  $a$  and  $b$  can be substituted by using **the 'given' or 'such that' command, |**

**Once the correct domain is identified, the range can be determined by substituting in the endpoints.**

Method 2: Horizontal shift, then dilation

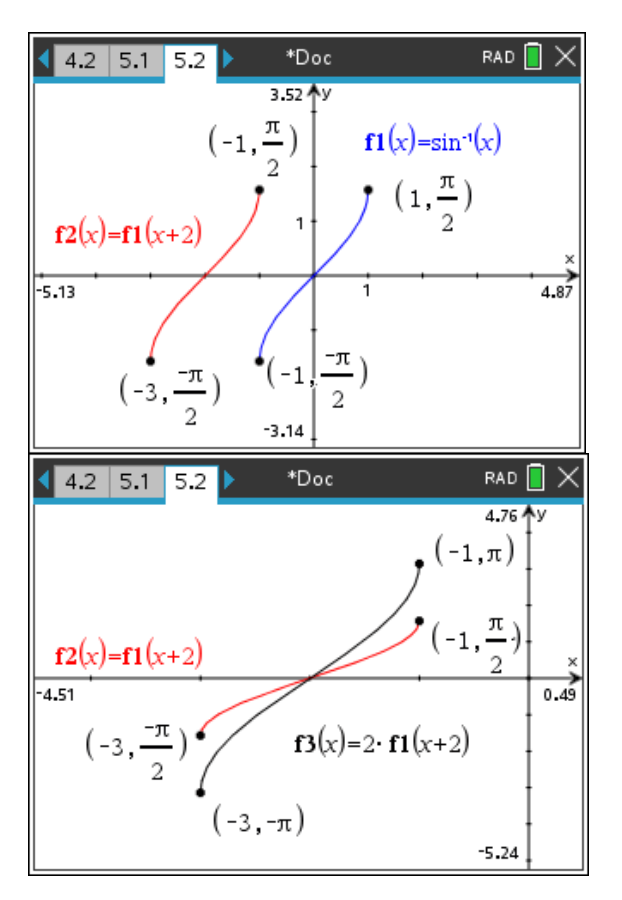

**Note:** By sketching  $f1(x) = sin^{-1}(x)$ , you can apply transformations to  $y = f1(x)$  to **manipulate the endpoints to fit the required domain and range.**

Method 3: Dilation, then horizontal shift

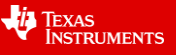

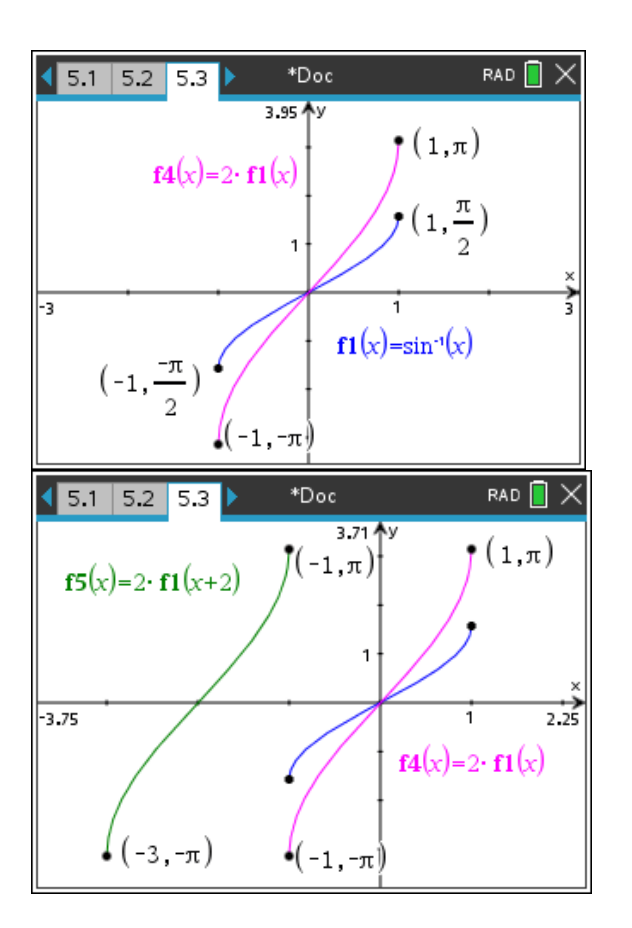

### **Question 7** �

#### $\frac{8}{3}, \frac{4}{3}$  $\frac{4}{3}$  and  $\left(\frac{16}{3}, \frac{4}{3}\right)$  $\overline{3}$

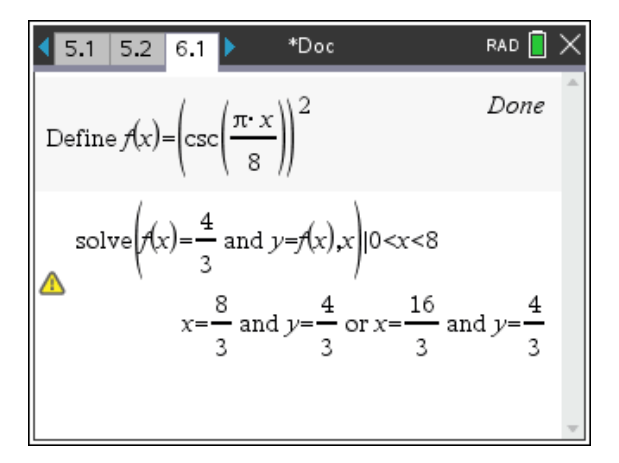

**Note: When defining**  $\overline{cosec^2}\left(\frac{\pi x}{8}\right)$  on CAS, you must type it in as  $\left(\csc\left(\frac{\pi x}{8}\right)\right)^2$ . This is the **same for any trigonometric function.**

**Note: When solving trigonometric function, do not forget to put a domain restriction after the solve command, otherwise you will obtain general solutions.**

**Note: A nice way to obtain 'coordinates' is to**  simultaneously solve for  $x$  and to also solve for  $y = f(x)$ , where  $f(x)$  is your defined function. The CAS will output the corresponding  $x$  and  $y$ **values.**

### **Question 8 Answer C**

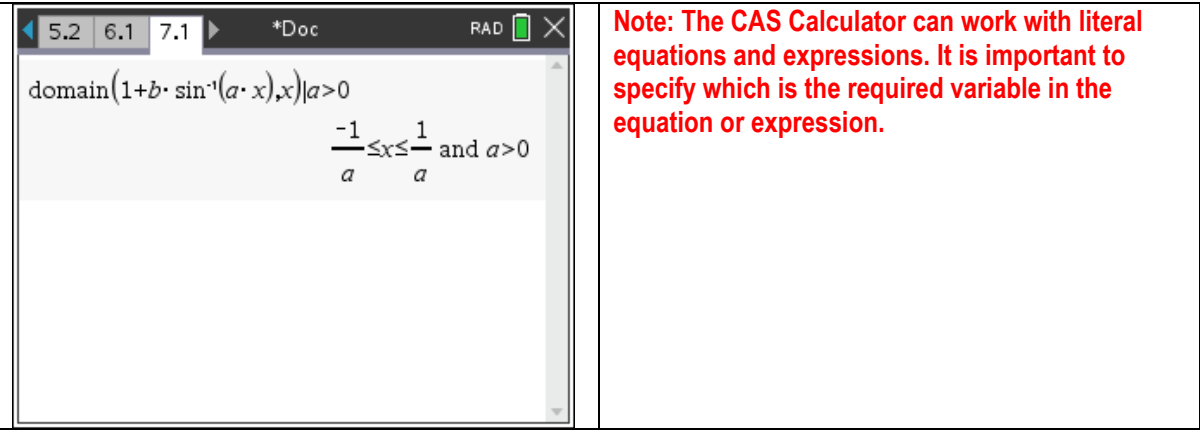

Texas Instruments 2020. You may copy, communicate and modify this material for non-commercial educational purposes provided all acknowledgements associated with this material are maintained. Author: J Mott

**TEXAS**<br>INSTRUMENTS